## **Section 10 Artificial Neural Network**

- Background
- Perceptron
- Neural Network
- Backpropagation
- Algorithms

### q **Human Neural Networks v.s. Artificial Neural Networks**

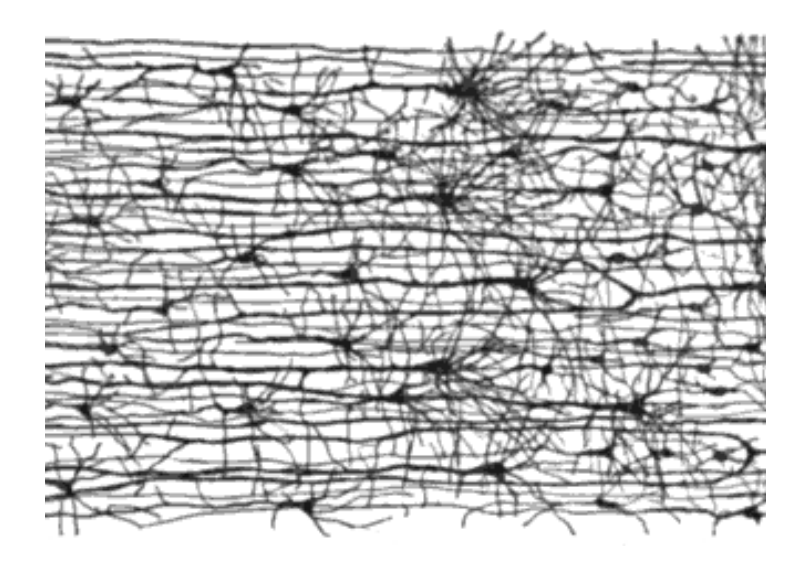

**Human Neural Networks** was introduced in 1943 by neurophysiologist Warren McCulloch and mathematician Walter Pitts to model neurons in the brain using electrical circuits.

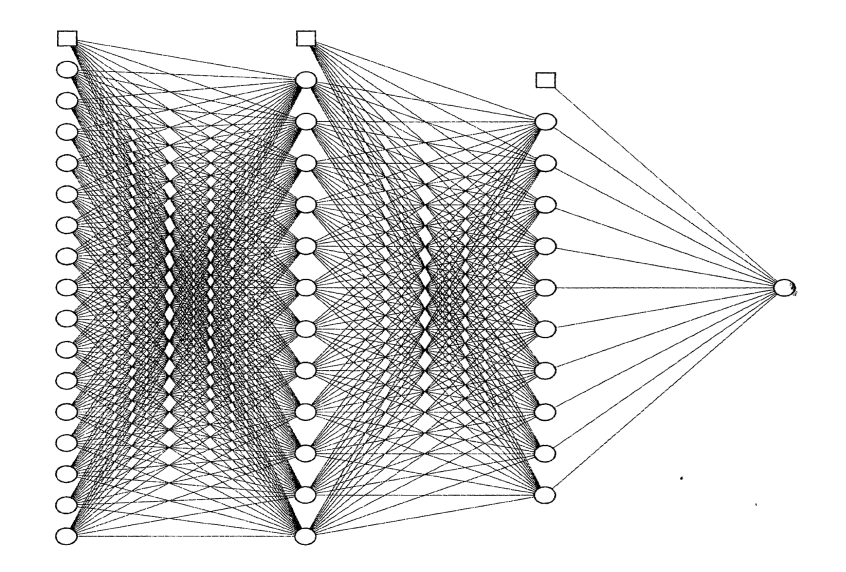

**Artificial Neural Networks** are a series of algorithms that mimic the operations of a human brain to recognize relationships between vast amounts of data. It's a very broad term that encompasses any form of Deep Learning model.

#### • **Neurons**

## A biological Neuron

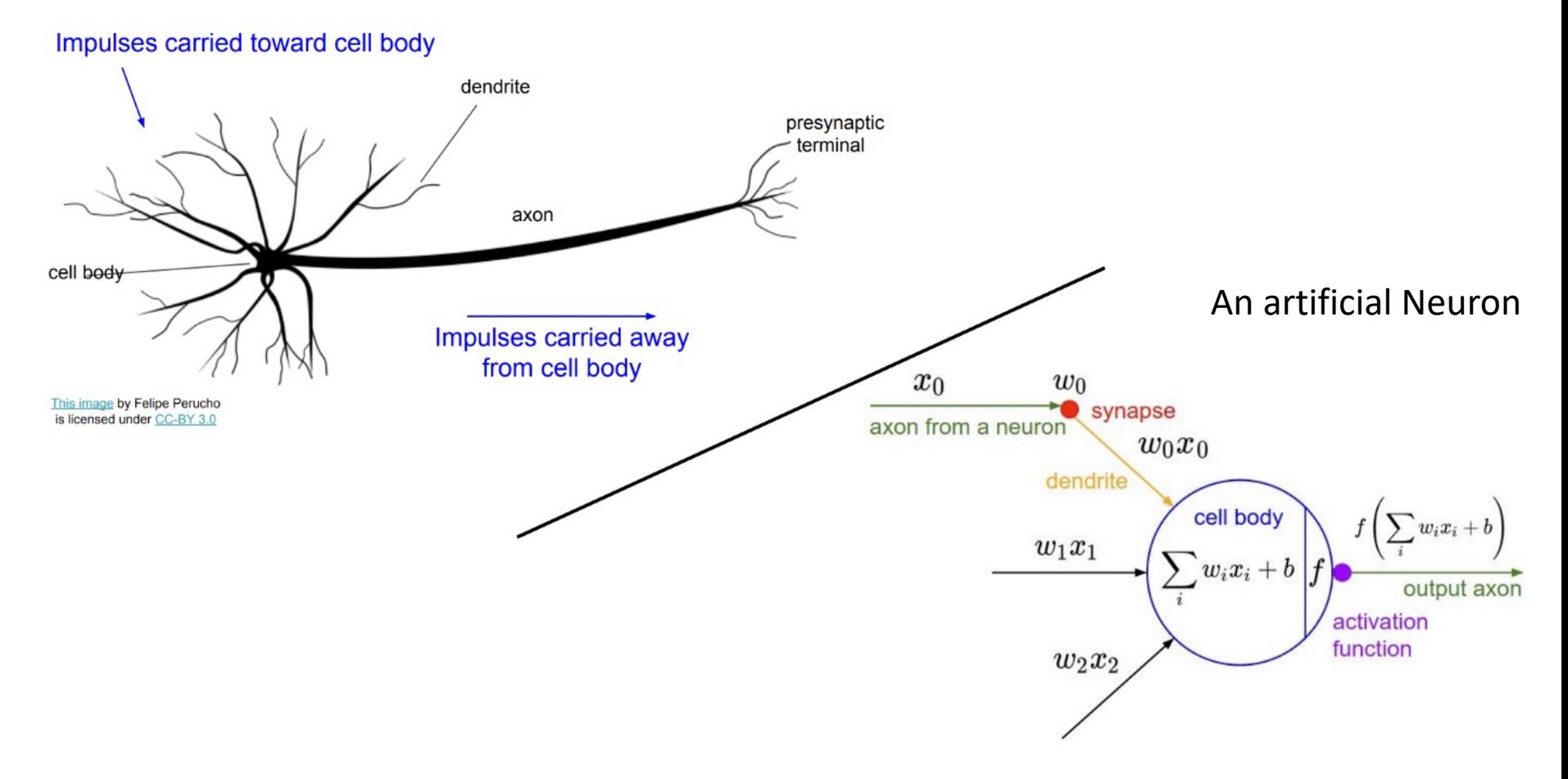

## $\Box$  Activation functions:

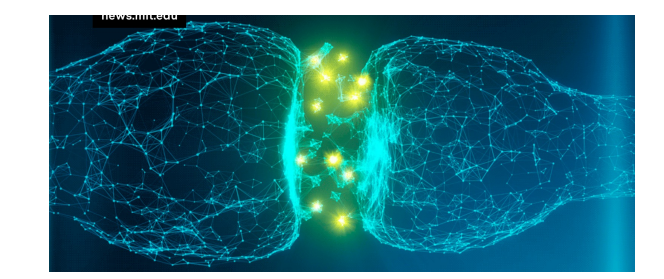

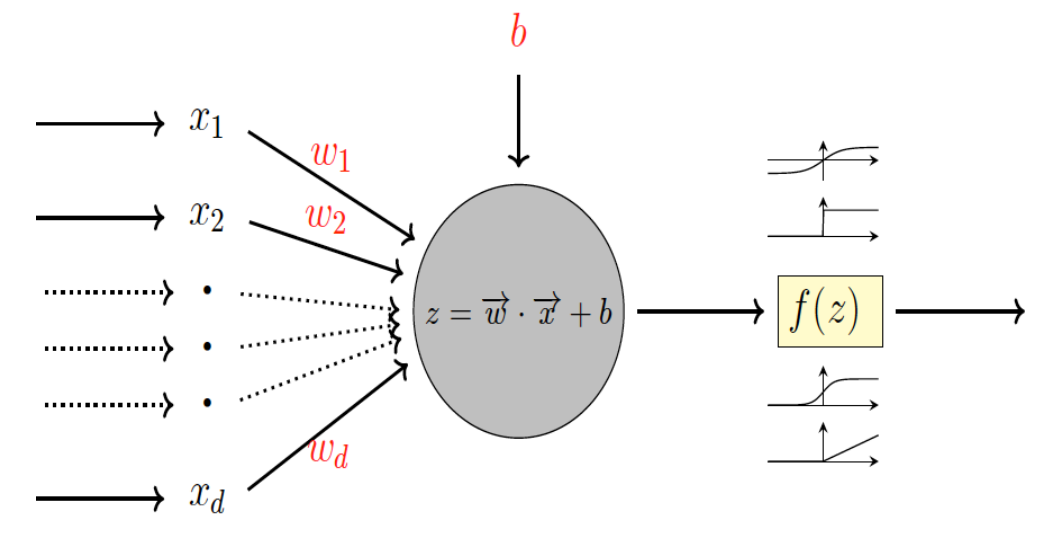

Activation function example: Heaviside step function

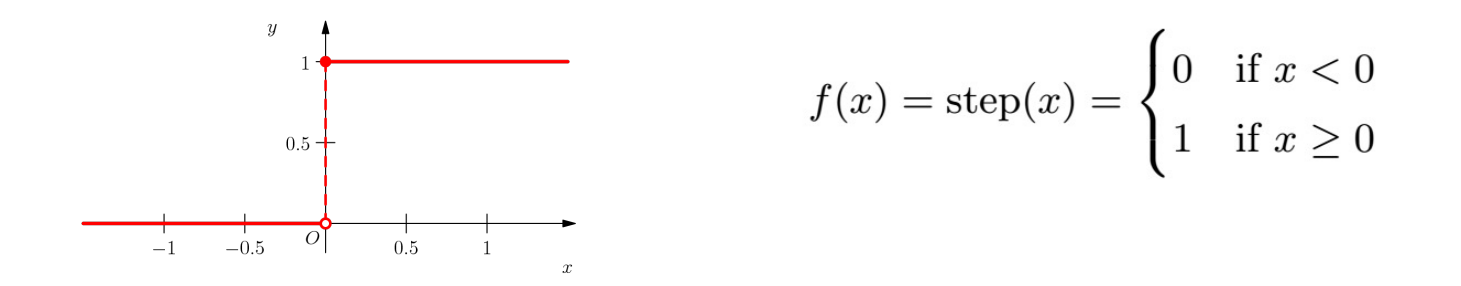

## $\triangleright$  More Activation Functions:

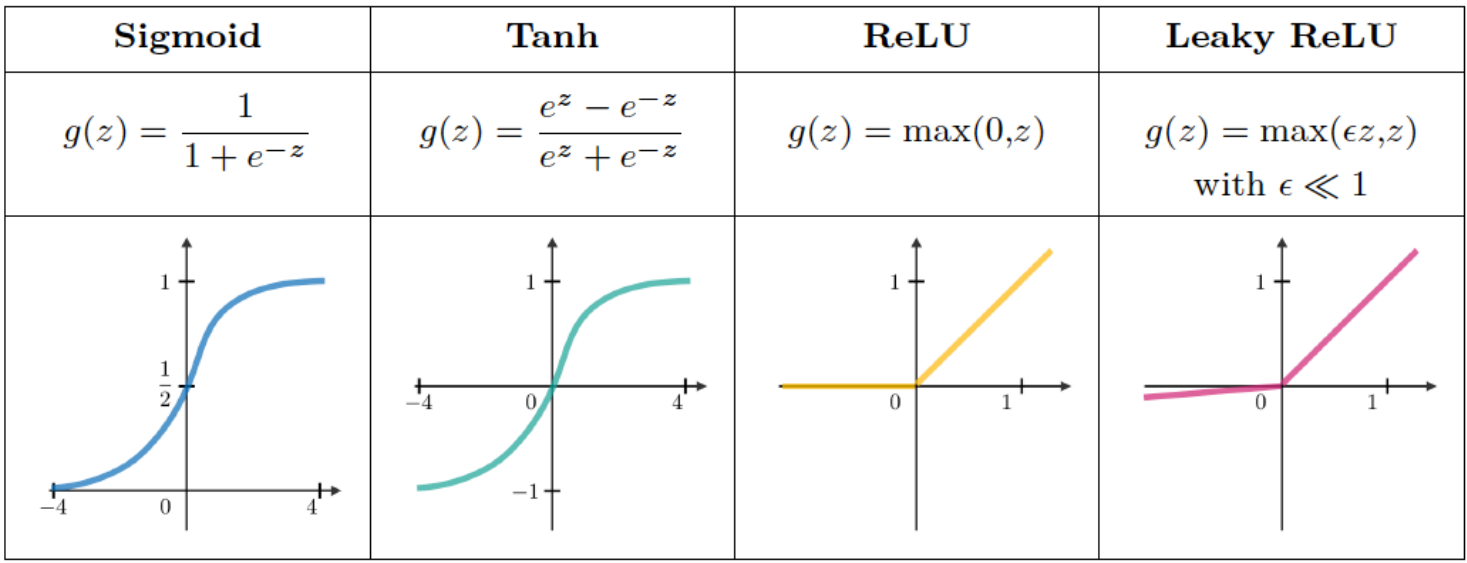

Piecewise Linear, Gaussian, etc.

# Ø **Perceptron**

- Frank Rosenblatt (psychologist).

The perceptron is based around a *linear threshold unit* (LTU)

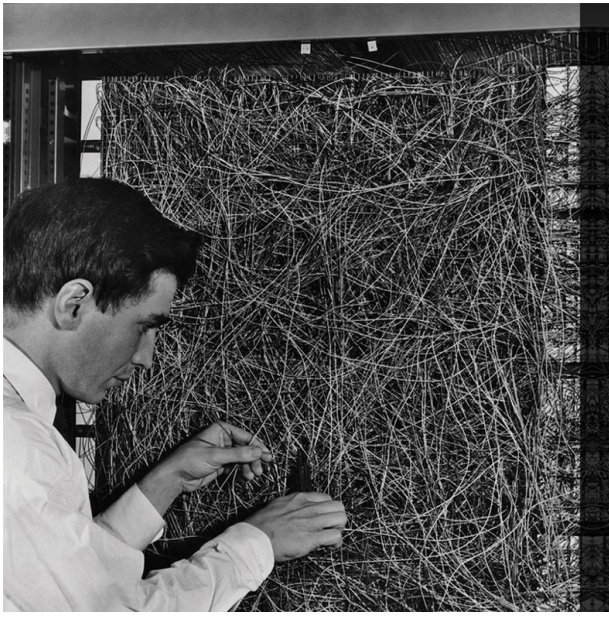

In 1957 Frank Rosenblatt designed and invented the perceptron which is a type of neural network. A neural network acts like your brain; the brain contains billions of cells called neurons that are connected together in a network. The perceptron connects a web of points where simple decisions are made, which come together in the larger program to solve more complex problems.

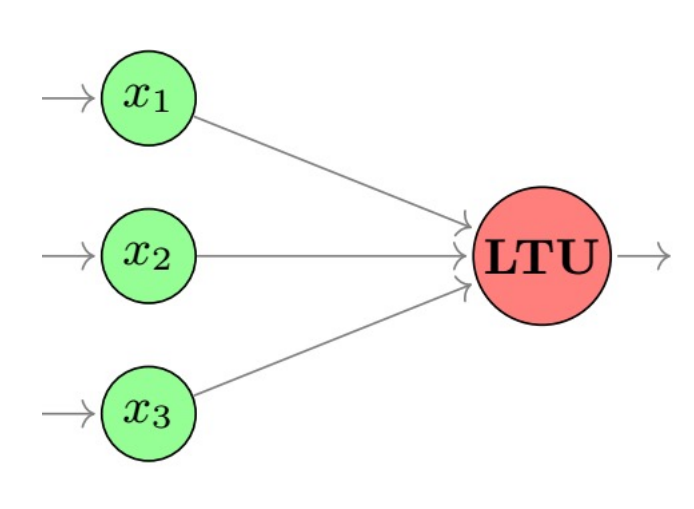

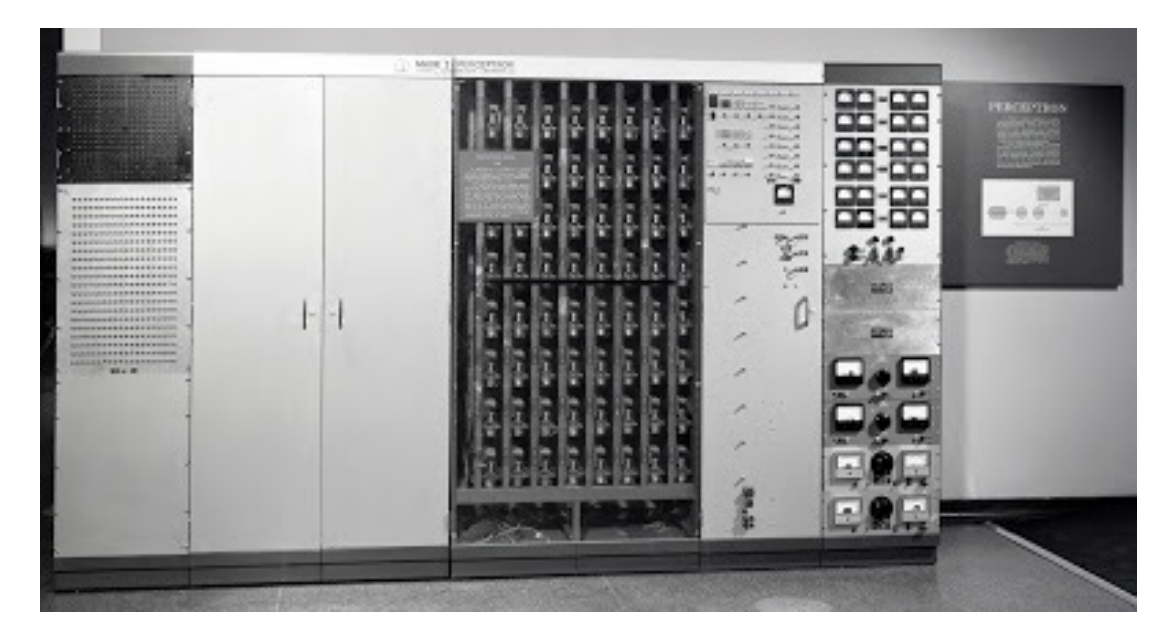

Mark I Perceptron machine

#### The New Yorker, December 6, 1958 P. 44

Talk story about the perceptron, a new electronic brain which hasn't been built, but which has been successfully simulated on the I.B.M. 704. Talk with Dr. Frank Rosenblatt, of the Cornell Aeronautical Laboratory, who is one of the two men who developed the prodigy; the other man is Dr. Marshall C. Yovits, of the Office of Naval Research, in Washington. Dr. Rosenblatt defined the perceptron as the first non-biological object which will achieve an organization o its external environment in a meaningful way. It interacts with its environment, forming concepts that have not been made ready for it by a human agent. If a triangle is held up, the perceptron's eye picks up the image & conveys it along a random succession of lines to the response units, where the image is registered. It can tell the difference betw. a cat and a dog, although it wouldn't be able to tell whether the dog was to theleft or right of the cat. Right now it is of no practical use, Dr. Rosenblatt conceded, but he said that one day it might be useful to send one into outer space to take in impressions for us.

https://www.newyorker.com/magazine/1958/12/06/rival-2

https://news.cornell.edu/stories/2019/09/professors-perceptron-paved-way-ai-60-years-too-soo

Remark: The 704 at that time was thus regarded as "pretty much the only computer that could complex math". (\$2M, 30,000lb) A current PC should be 100,000 times faster than IBM 704.

# Ø **Perceptron**

**Training Data:**  $\mathcal{D} = (\vec{x}^{(i)}, y^{(i)})$  for  $i = 1 ... n$ .

#### **Assumptions**:

- *Binary classification* (i.e.  $y^{(i)} \in \{-1, +1\}$ )
- Data is *linearly separable*, i.e., there exists a hyperplane that separates all the sample points in class A from classes B.

#### **Classifier**:

$$
h(\vec{x}) = f(\vec{\theta}^T \vec{x}) = \text{sign}(\vec{w} \cdot \vec{x} + b) = \begin{cases} 1, & \text{if } \vec{w} \cdot \vec{x} + b \ge 0 \\ -1, & \text{if } \vec{w} \cdot \vec{x} + b < 0 \end{cases}
$$

Notations: 
$$
\vec{\theta} = \begin{bmatrix} b \\ w_1 \\ \vdots \\ w_d \end{bmatrix}, \quad \vec{x} = \begin{bmatrix} 1 \\ x_1 \\ \vdots \\ x_d \end{bmatrix}
$$
 or  $\vec{x} = \begin{bmatrix} x_1 \\ \vdots \\ x_d \end{bmatrix}$ 

**Remark:** If the label space is  $\{0,1\}$ , the classifier is the threshold function, i.e.,  $f(z)$  is the step function.

**•** Decision Boundary: Hyperplane  $H = \{ \vec{x} \in \mathbb{R}^{d+1} \mid \vec{\theta}^T \vec{x} = 0 \}$ 

or: 
$$
\mathbf{H} = \{ \vec{x} \in \mathbb{R}^d \mid w_1 x_1 + \cdots w_d x_d + b = 0 \}
$$
  
or:  $\mathbf{H} = \{ \vec{x} \in \mathbb{R}^d \mid \vec{w}^T \vec{x} + b = 0 \}$ 

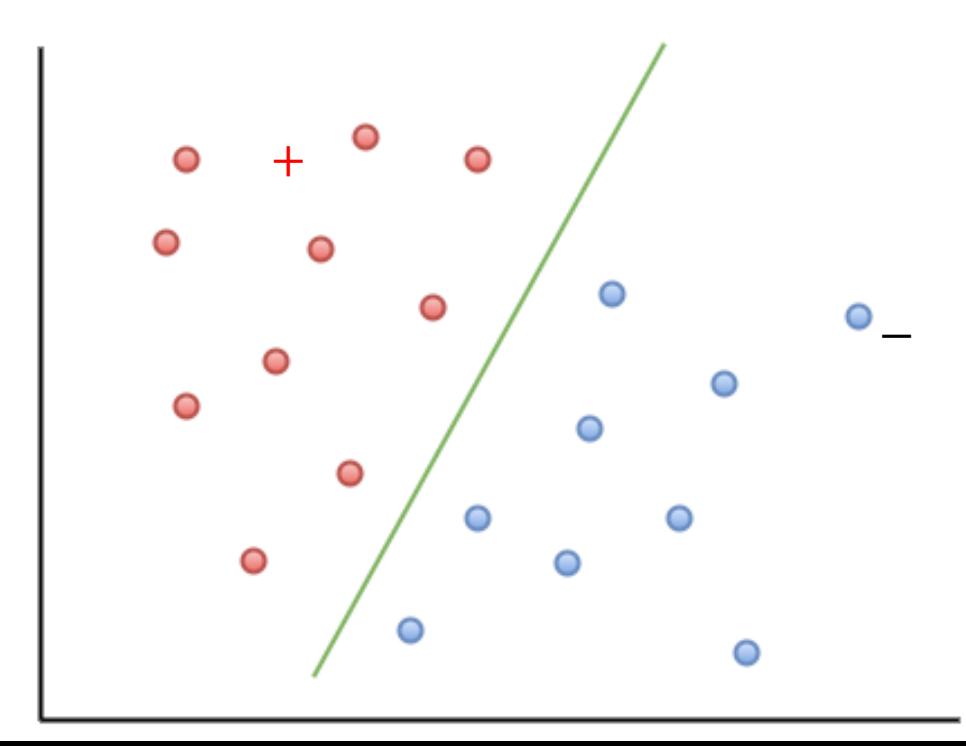

**Property:**  $\vec{w}$  is orthogonal to the hyperplane  $H$ .

# Back to notation with  $x_0 = 1$

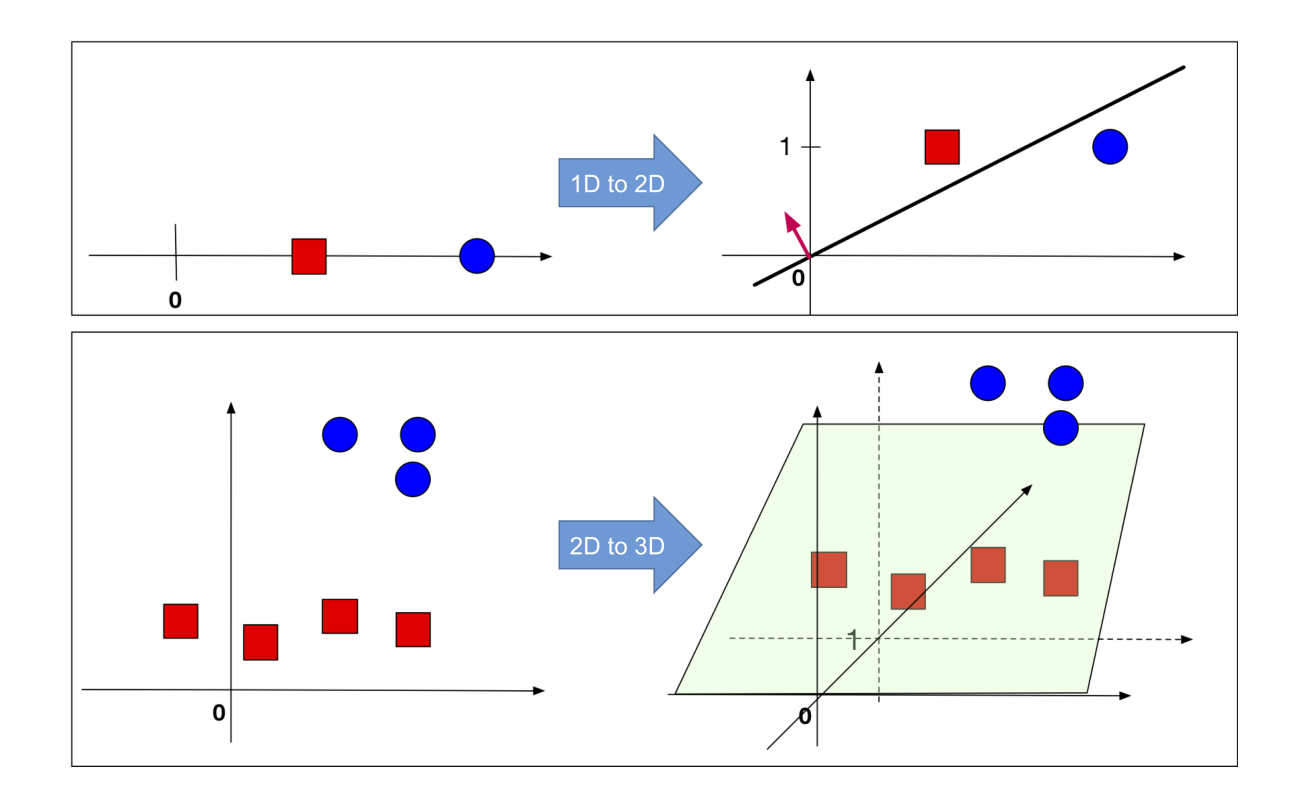

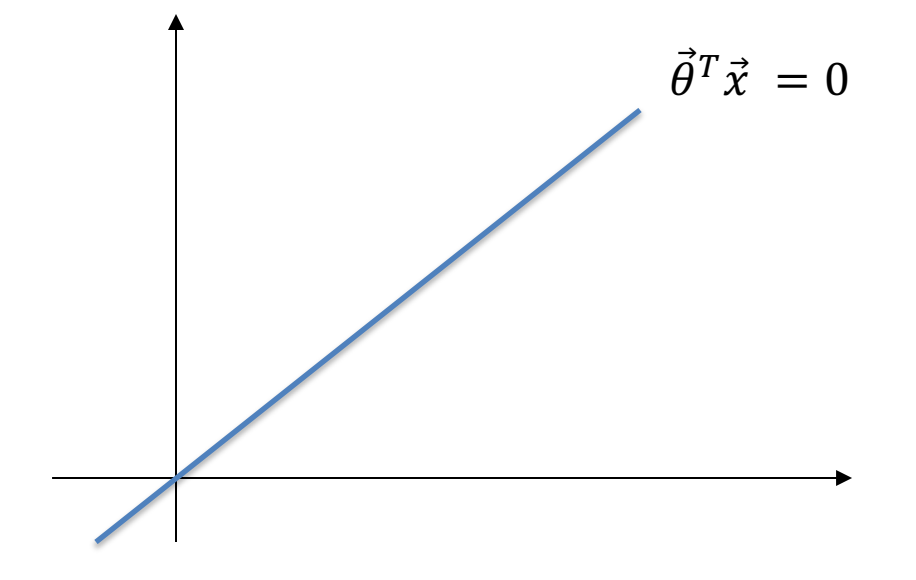

Suppose  $y^{(i)} \in \{-1, +1\}$ , we have

 $y^{(i)}(\vec{\theta}^T\ \vec{x}^{(i)})>0 \Leftrightarrow \vec{x}^{(i)}$ classified correctly.

### **Perceptron Algorithm**

Suppose 
$$
y^{(i)} \in \{-1, +1\}
$$
,

$$
h_t(\vec{x}) = \text{sign}(\vec{\theta}_t^T \vec{x})
$$

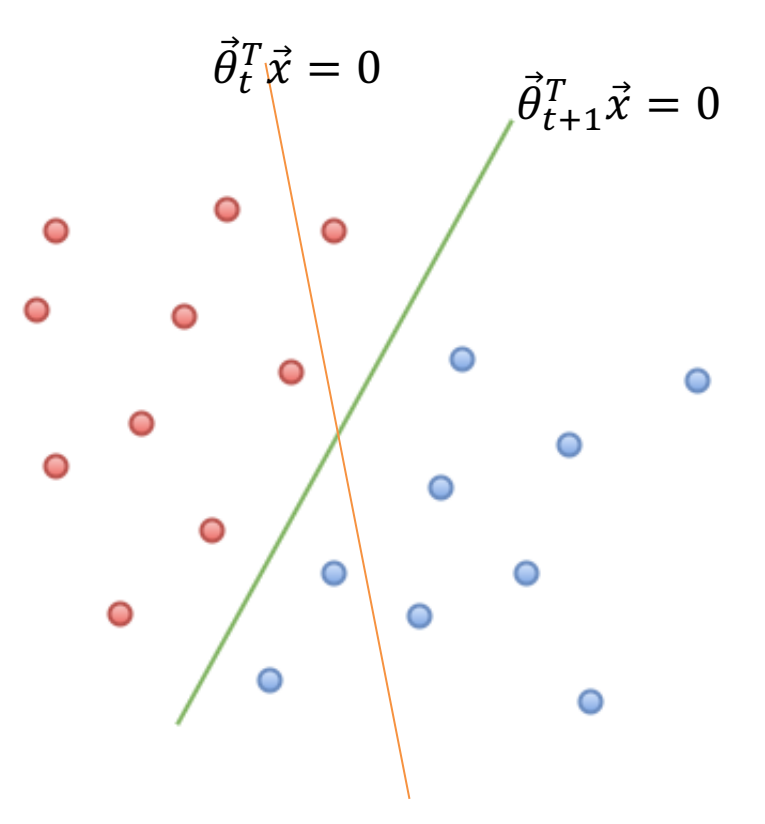

Learn from step  $t$  to step  $t + 1$ 

- If  $\vec{x}^{(i)}$  is correctly classified, i.e.,  $y^{(i)} h_\theta(\vec{x}^{(i)}) = 0$ , then move on.
- If  $(\vec{x}^{(i)}, y^{(i)} = -1)$  is misclassified, i.e.,  $y^{(i)} h_\theta(\vec{x}^{(i)}) = -2$ , then  $\vec{\theta}_{t+1} \coloneqq \vec{\theta}_t \alpha \ \vec{x}^{(i)}$
- If  $(\vec{x}^{(i)}, y^{(i)} = 1)$  is misclassified, i.e.,  $y^{(i)} h_\theta(\vec{x}^{(i)}) = 2$ , then  $\vec{\theta}_{t+1} \coloneqq \vec{\theta}_t + \alpha \ \vec{x}^{(i)}$

# $\triangleright$  Training the Perceptron

$$
\mathcal{D} = (\vec{x}^{(i)}, y^{(i)}) \text{ for } i = 1 ... n.
$$

Start with initial  $\vec{\theta} = \vec{0}$ 

For  $i = 1, ..., n$ 

$$
\text{Repeat } \vec{\theta}^{next} := \vec{\theta} + \alpha \left( y^{(i)} - h_{\theta} \left( \vec{x}^{(i)} \right) \right) \vec{x}^{(i)}
$$

The perceptron updates its weights only on misclassified points.

```
def perceptron sgd(X, Y):
   w = np{\text{.}zeros(len(X[0])) #Initialize the weight vector for the perceptron with zeros
   eta = 1#Set the learning rate to 1
                             #Set the number of epochs
   epochs = 20for t in range(epochs):
        for i, x in enumerate(X):
            if (np.dot(X[i], w) * Y[i]) \le 0:
               w = w + eta * X[i] * Y[i]return w
w = perceptron\_sgd(X, y)print(w)
```
The perceptron is a form of stochastic gradient decent on the loss function

$$
J(\vec{\theta}) = -\sum_{i=1}^n \left( y^{(i)} - h_{\theta}(\vec{x}^{(i)}) \right) (\vec{\theta}^T \vec{x}^{(i)})
$$

## **Remark:**

We consider the **online learning setting** for the perceptron. The algorithm has to make predictions continuously even while it's learning.

Specifically, the algorithm first sees  $\vec{x}^{(1)}$  and is asked to predict what it thinks  $y^{(1)}$  is. After making its prediction, the true value of  $y^{(1)}$  is revealed to the algorithm and the algorithm may use this information to perform some learning. The algorithm then see  $\vec{x}^{(2)}$  and keep going.

In the online learning setting, we are interested in the total number of errors made by the algorithm during this process.

It models applications in which the algorithm has to make predictions even while it's still learning.

**Convergence Theorem** (Block, 1962, and Novikoff, 1962).

Suppose inputs are scaled to live within the **unit** sphere.

A separating hyperplane is defined by unit vector  $\vec{\theta}$ 

 $\gamma = \min |\vec{\theta}^T \vec{x}^{(i)}|$  is the distance from hyperplane to the closed point.  $\mathcal{D}$ 

Then, the Perceptron algorithm makes at most  $\frac{1}{\gamma^2}$  mistakes.

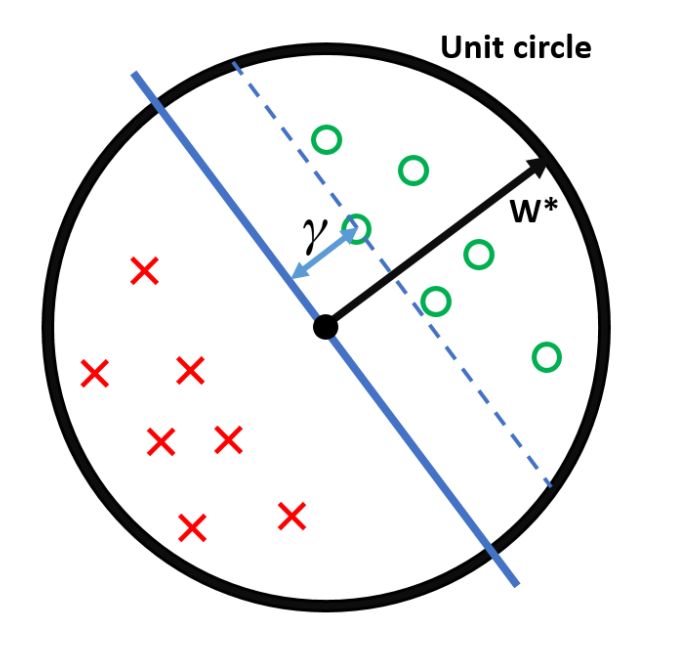

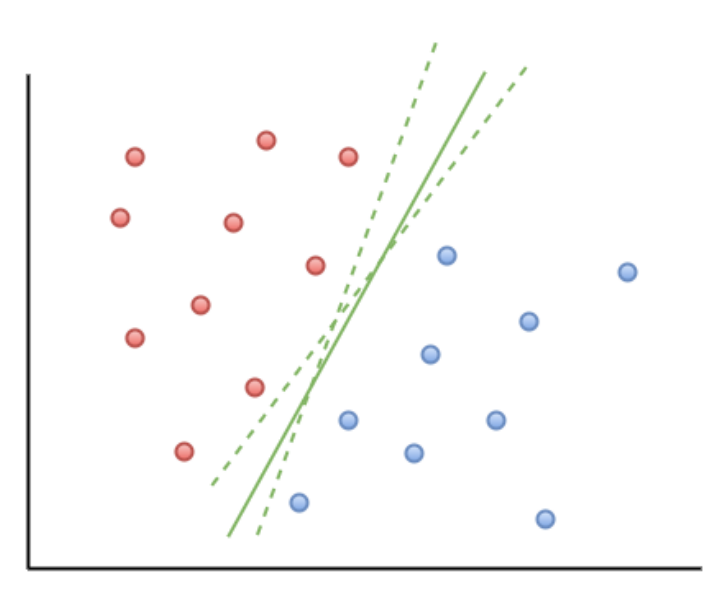

- When the data is separable, there are many solutions and which one is found depends on the starting value.
- The finite number of steps can be large, practically, if the gap is small to time to find it is large.
- When the data are not separable, the algorithm does not converge, and instead falls into a cycle.
- https://www.youtube.com/watch?v=xpJHhHwR4DQ • Video illustration for perceptron:
- https://www.cs.cornell.edu/courses/cs4780/2018fa/lectures/lecturen Proof of convergence theorem.

## **Perceptron's Dark Time:**

Famous example of a simple non-linearly separable data set, the XOR problem

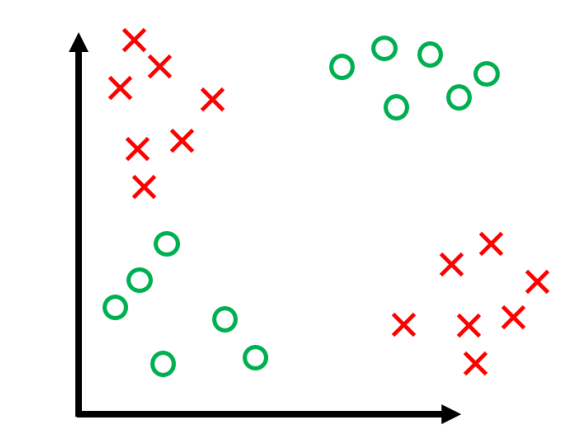

(Book "*Perceptrons: an introduc6on to computa6onal geometry*" - by Marvin Minsky, founder of the MIT AI Lab, and Seymour Papert, director of the lab):

Although now unsurprising (no linear classier can solve xor) the exceptions for the perceptron were high and when this problem was uncovered in 1969, it leads most researchers to abandon neural networks in favor of functional and logical methods.

Neural Network Time Line: 1957 -----> **1969** -----> 1980 -----> **1997** -----> 2010 -----> **2020** ----->?

# **Some Interestin[g Documentary:](https://www.youtube.com/watch?v=FwFduRA_L6Q)**

- Frank Rosenblatt https://www.youtube.com/watch?v=cNxadbrN\_aI
- The Thinking Machine MIT 1961 https://www.youtube.com/watch?v or a short version https://youtu.be/aygSMgK3BEM
- Marvin Minsky https://openvault.wgbh.org/catalog/V\_EC93438EE8A747989743A398
- Yann LeCun: https://www.youtube.com/watch?v=FwFduRA\_L6Q
- Vapnik https://www.fi.edu/laureates/vladimir-vapnik
- Computer for Apollo (1965) https://www.youtube.com/watch?v=ndvm

## □ Two Layers Perceptron/Neural Network

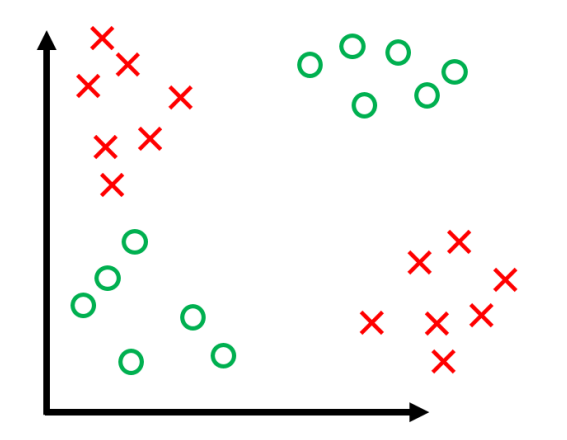

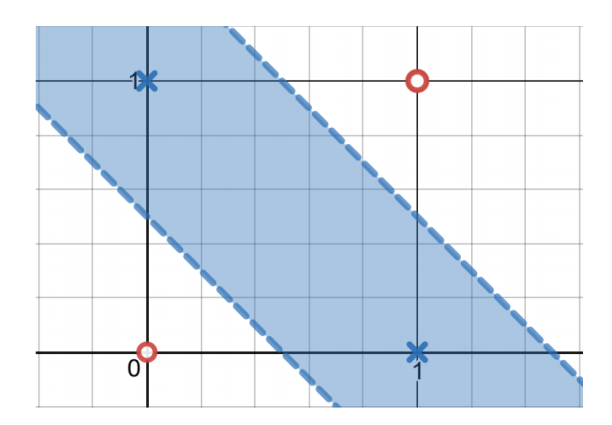

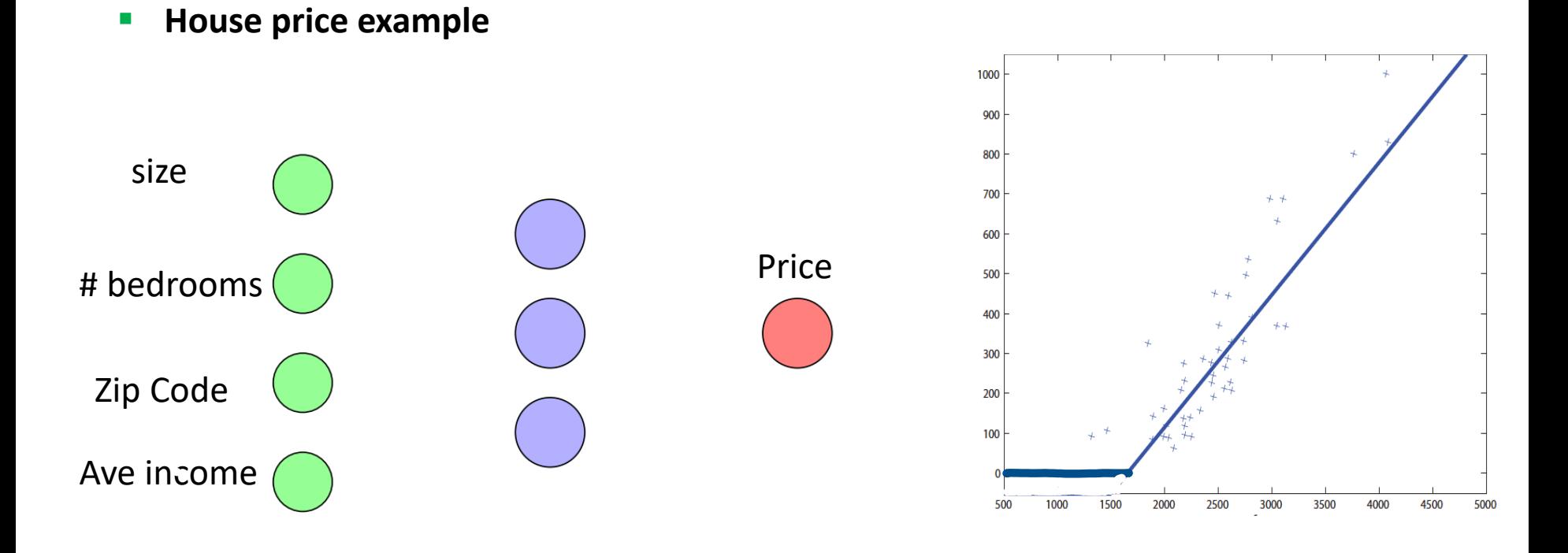

§ **Fully-connected neural networks**

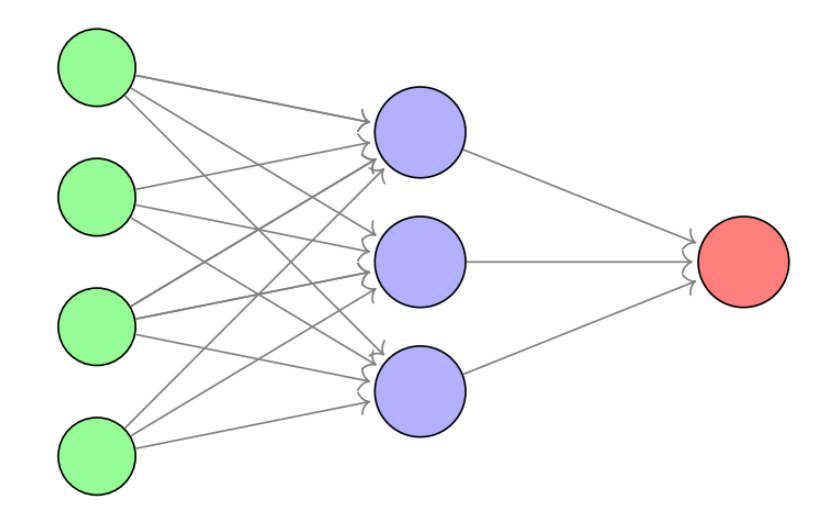

# **Rep[resentational power](http://www.inference.phy.cam.ac.uk/mackay/itprnn/ps/482.491.pdf)**

In theory, can represent any function. Assuming non-trivial non-linearity

– Bengio 2009, http://www.iro.umontreal.ca/~bengioy/papers/ftml.pdf – Bengio, Courville, Goodfellowbook http://www.deeplearningbook.org/contents/mlp.html – Simple visual proof by M. Neilsen http://neuralnetworksanddeeplearning.com/chap4.html – D. Mackay book http://www.inference.phy.cam.ac.uk/mackay/itprnn/ps/482.491.pdf

But issue is efficiency: very wide two layers vs narrow deep model?

In practice, more layers helps.

§ **Multi-layers Neural Networks (Deep Neural Network.)** 

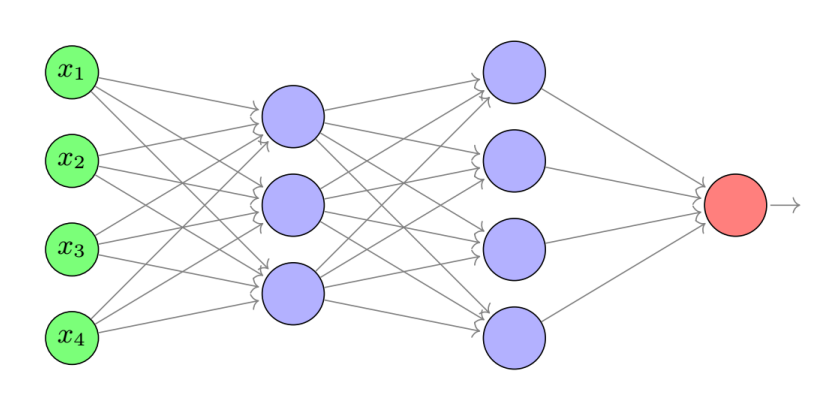

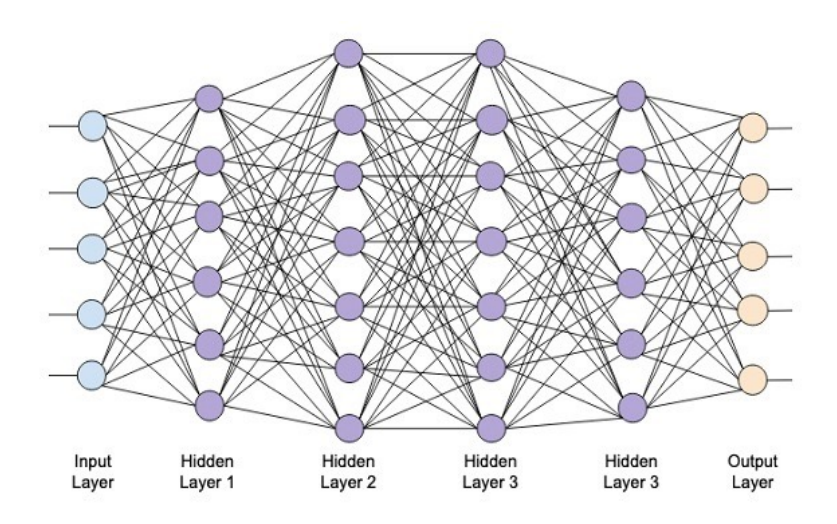

## q **Classification:**

• **Binary:**

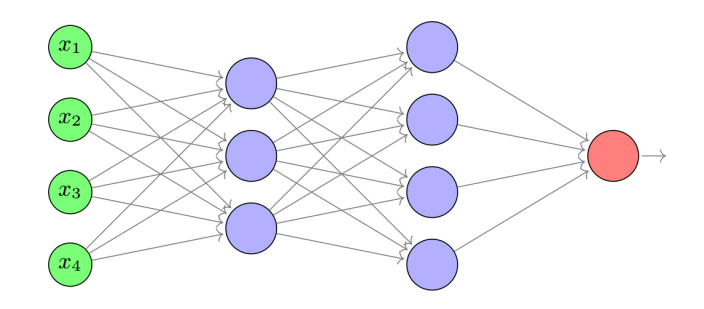

• **Mul9-class**

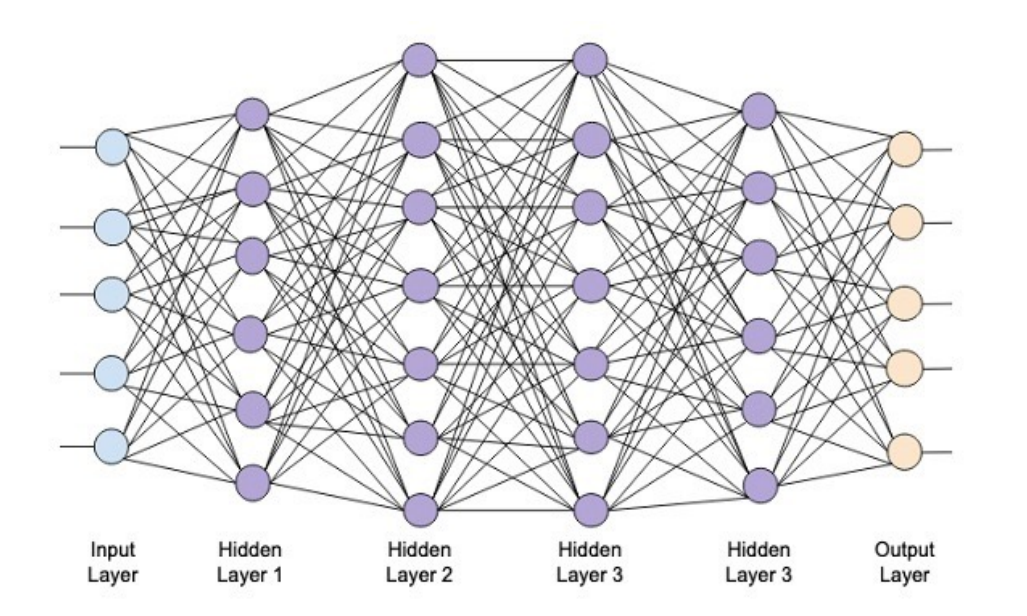

# **Summary:**

# Ø **Back-propagation (**Reverse autodifferention**)**

In 1986, (*Learning representations by back-propagating errors, Nature, 323(9): 533- 536)* D. E. Rumelhart popularized the idea of **back propagation** to compute gradients. It is not a learning method, but a computational trick. It is actually a simple implementation of chain rule of derivatives.

BP algorithms as stochastic gradient descent algorithms (Robbins–Monro 1950; Kiefer- Wolfowitz 1951) with Chain rules of Gradient maps

**Goal:** Minimize the loss function *J* 

Need to calculate the gradient.

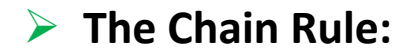

# **Neural Network C[oding:](https://pytorch.org/)**

1. [MATLAB Neural Network \(D](https://www.r-project.org/)eep Learning Toolbox).

https://www.mathworks.com/products/deep-learning.html

- Keras on TensorFlow: https://keras.io/examples/ 2. Python TensorFlow: https://www.tensorflow.org/ (TensorBoard visualization)
- 3. Python PyTorch: https://pytorch.org/
- 4. R https://www.r-project.org/. (neuralnet library)

#### MATLAB example:

layers = [ featureInputLayer(20) fullyConnectedLayer(30) reluLayer fullyConnectedLayer(15) reluLayer fullyConnectedLayer(3) softmaxLayer classificationLayer];

### Python Example

```
from tensorflow import keras
from tensorflow.keras import layers 
model = keras.Sequential([ 
      # the hidden ReLU layers
      layers.Dense(units=4, activation='relu', input_shape=[2]),
      layers.Dense(units=3, activation='relu'), 
      # the linear output layer 
      layers.Dense(units=1), 
])
```
## R Example

```
library(neuralnet)
model = neuralnet( 
      Species~Sepal.Length+Sepal.Width+Petal.Length+Petal.Width,
data=train_data, 
hidden=c(4,2), 
linear.output = FALSE 
)
```
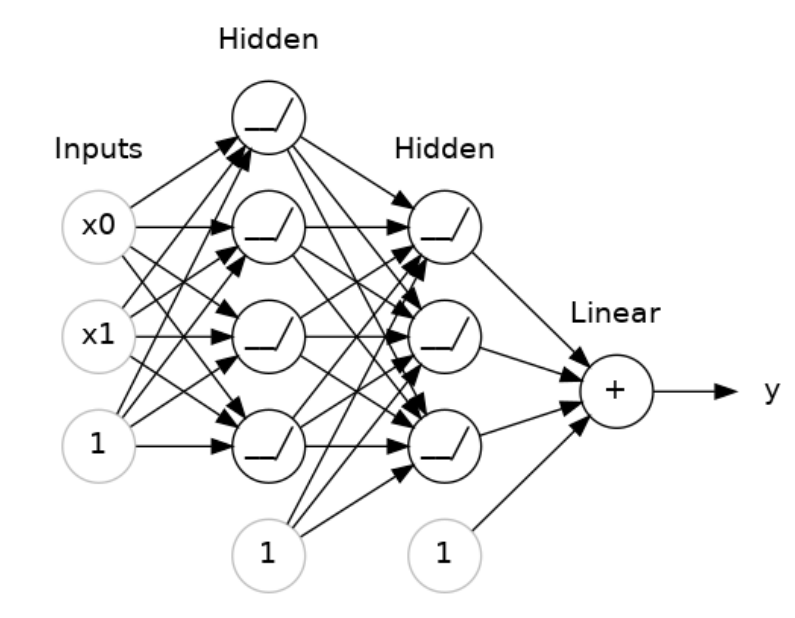

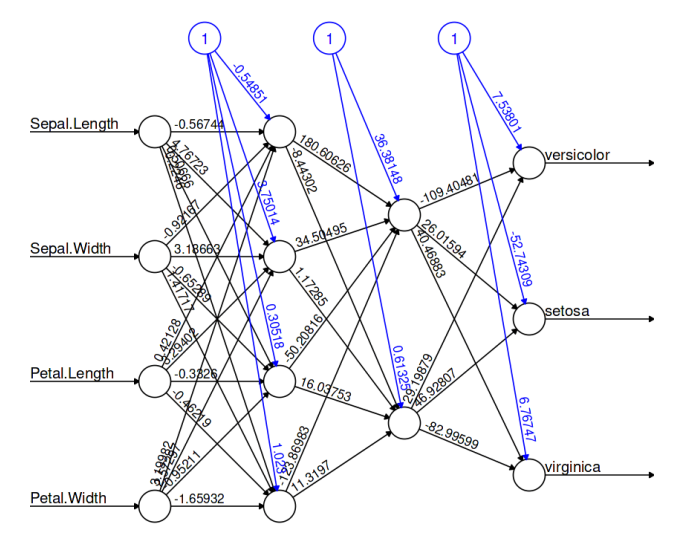

Error: 1.002914 Steps: 2695

# q **Network Design and Model Management**

# MATLAB Deep Learning Toolbox

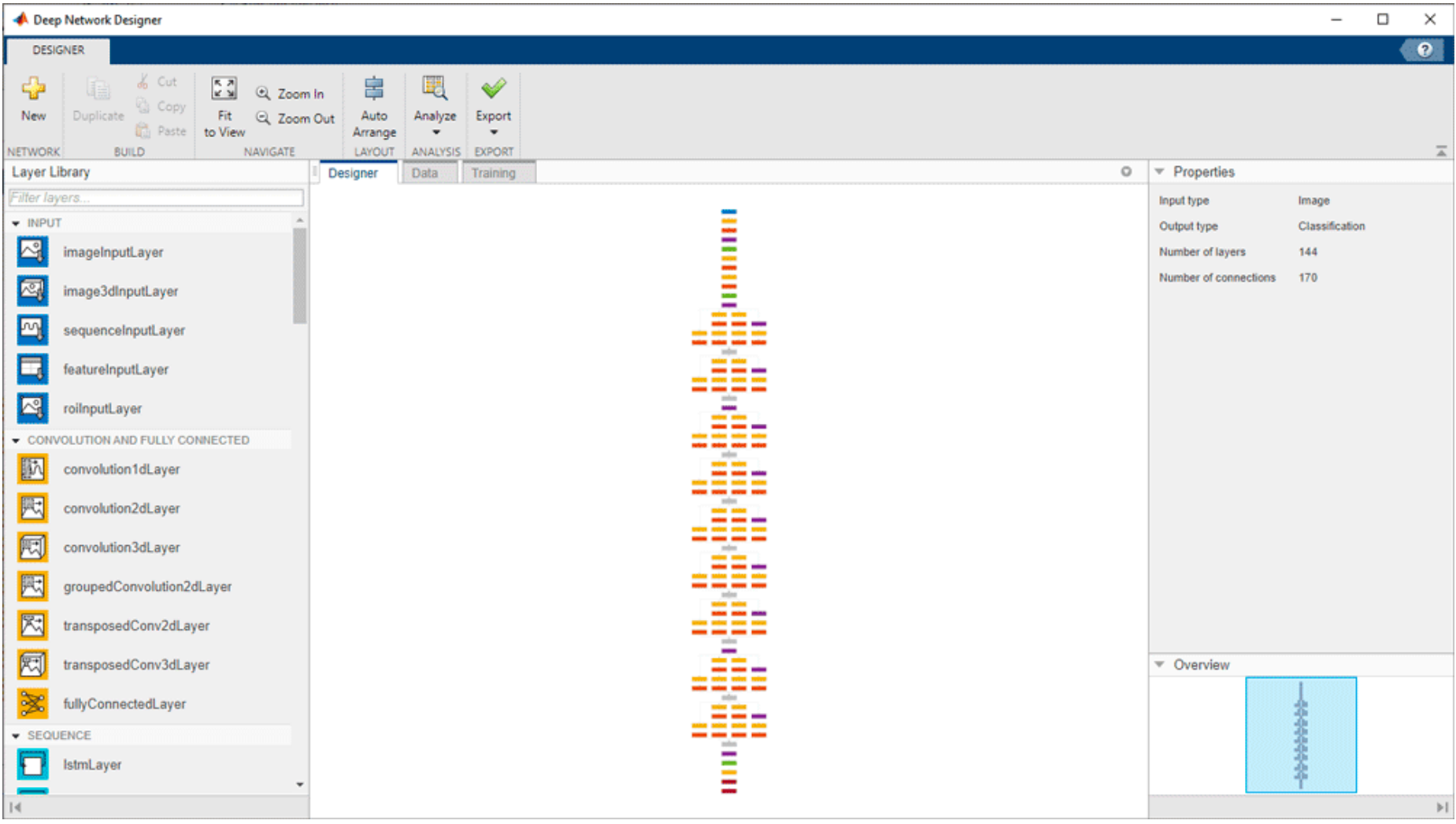

## $\Box$  TensorBoard:

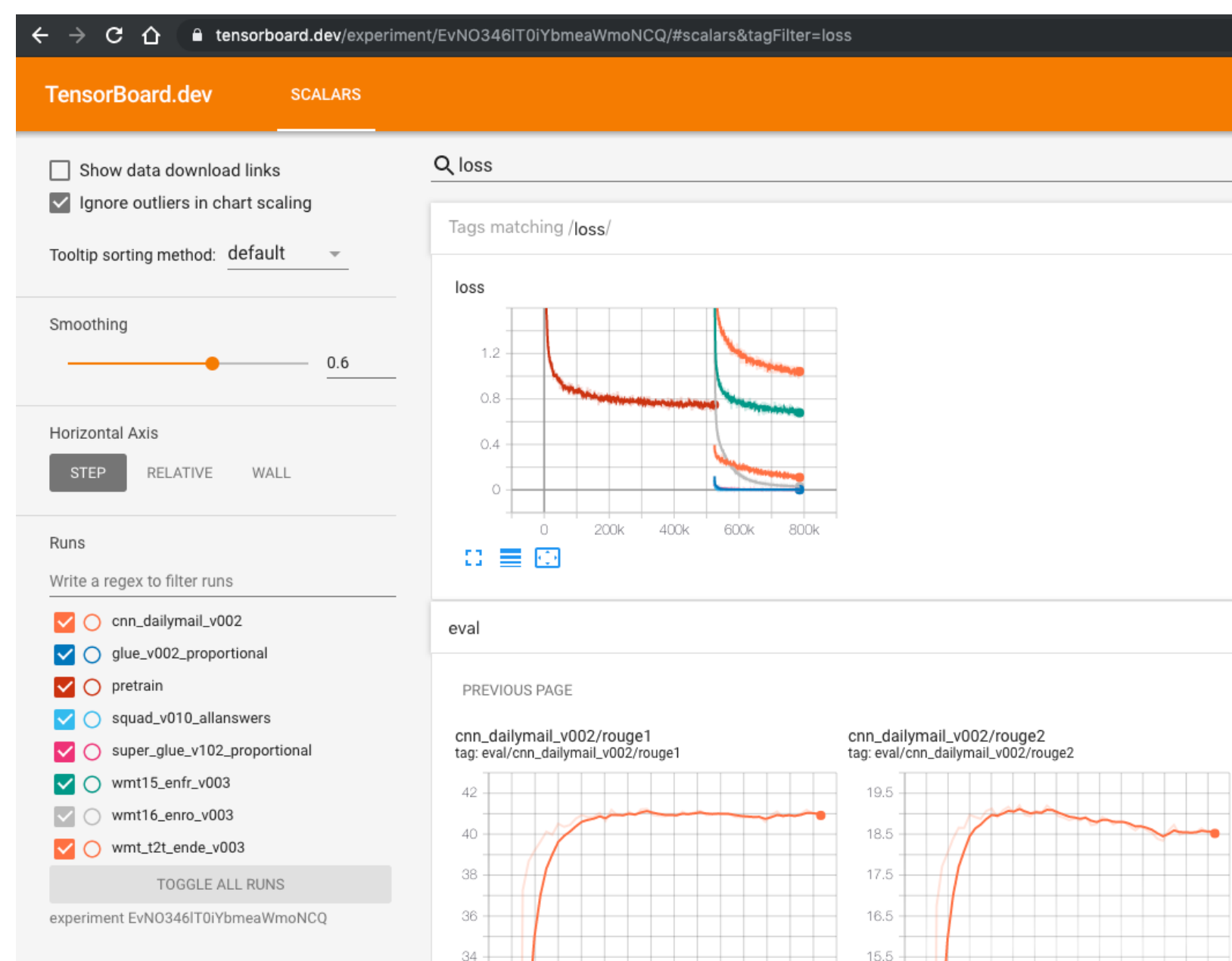

520k 560k 600k 640k 680k 720k 760k

520k 560k 600k 640k 680k 720k 760k

# **▷ Dropout and Batch Normalization**

**1. Dropout** layer can help correct overfitting. We randomly *drop out* some fraction of a layer's input units every step of training. The weight patterns tend to be more robust.

**2. Batch Normalization** is something like scikitlearn's StandardScaler or MinMaxScaler.

Batch normalization layer looks at each batch as it comes in, first normali the batch with its own mean and standard deviation, and then also putti data on a new scale with two trainable rescaling parameters.

Batch normalization, in effect, performs a kind of coordinated rescaling o inputs.

```
from tensorflow import keras
from tensorflow.keras import layers 
model = keras.Sequential([ 
      # the hidden ReLU layers
      layers.Dense(units=4, activation='relu', input_shape=[2]),
      layers. Dropout(0.3), # apply 30% dropout to the next layer
      layers.BatchNormalization(), 
      layers.Dense(units=3, activation='relu'), 
      layers. Dropout(0.3), # apply 30% dropout to the next layer
      layers.BatchNormalization(), 
      # the linear output layer 
      layers.Dense(units=1),
```
])

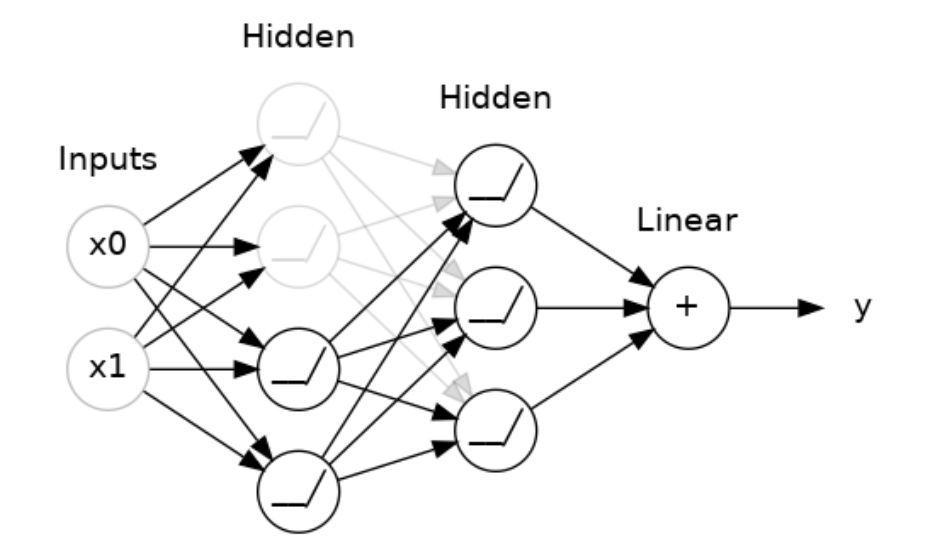

# $\triangleright$  Early Stopping

```
from tensorflow.keras.callbacks import EarlyStopping
from tensorflow.keras import layers, callbacks 
early_stopping = EarlyStopping( 
     min_delta=0.001, # minimium amount of change to count as an improvement
     patience=20, # how many epochs to wait before stopping
     restore best weights=True,
)
```
These parameters say: "If there hasn't been at least an improvement of 0.001 in the validation loss over the previous 20 epochs, then stop the training and keep the best model you found." It can sometimes be hard to tell if the validation loss is rising due to overfitting or just due to random batch variation. The parameters allow us to set some allowances around when to stop.

```
model.compile(loss="sparse_categorical_crossentropy",
       optimizer="sgd",
       metrics=["accuracy"])
```
history = model.fit(X train, y train, epochs=30, validation data= $(X$  valid, y valid))

#### import pandas as pd

```
pd.DataFrame(history.history).plot(figsize=(8, 5))
plt.grid(True)
plt.gca().set_ylim(0, 1)
```
plt.show()

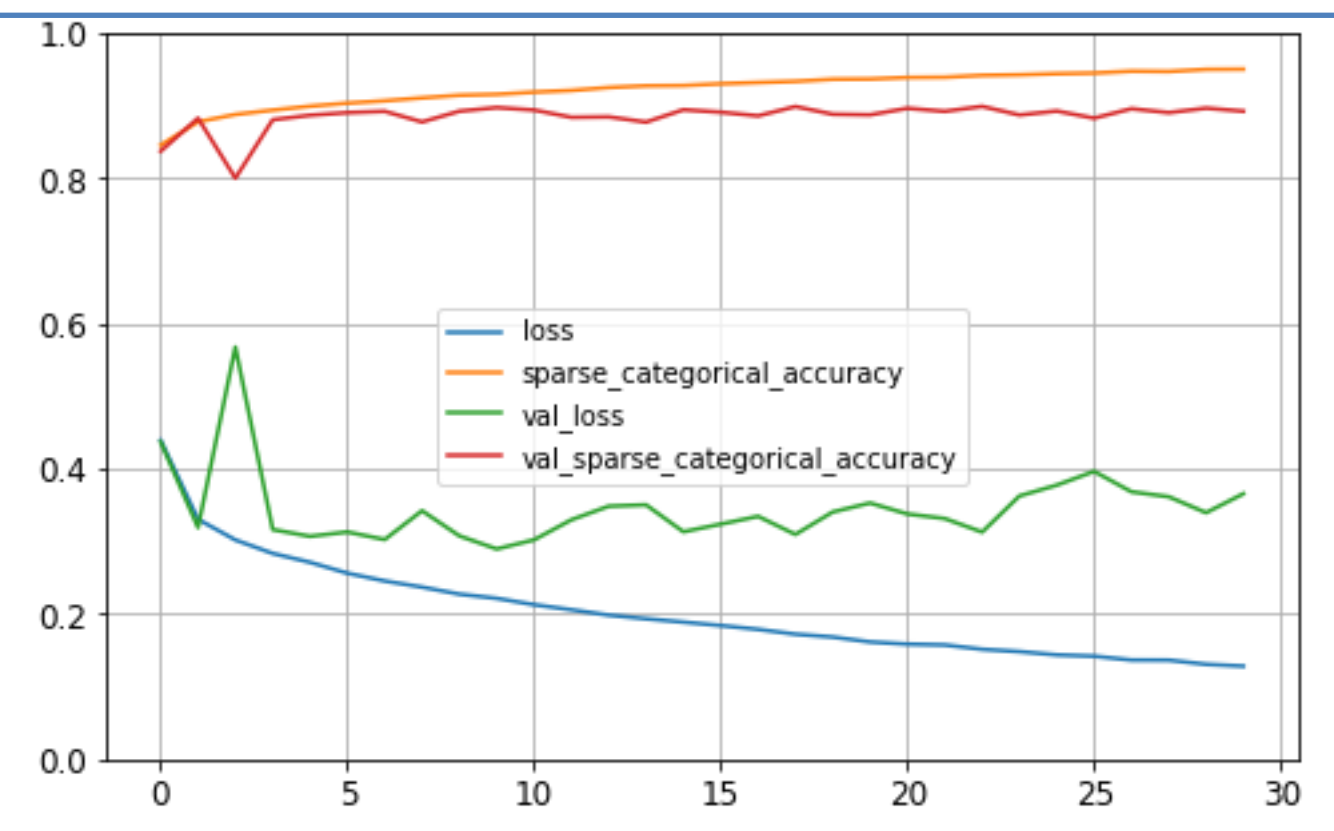

A visual proof that neural nets can compute any function

http://neuralnetworksanddeeplearning.com/chap4.html

Play with neural network:

[http://playground.tensorflow.org/](https://www.youtube.com/watch?v=5tvmMX8r_OM)

https://cs.stanford.edu/people/karpathy/convnetjs/demo/classify2d.html

Online book about neural network:

http://neuralnetworksanddeeplearning.com/chap3.html

https://www.youtube.com/watch?v=5tvmMX8r\_OM MIT Introduction to Deep Learning | 6.S191

#### o **MATLAB Resources:**

#### **1. Matlab Neural Network Toolbox:**

https://www.mathworks.com/products/deep-learning.html

#### **2. Matlab Examples:**

https://www.mathworks.com/help/deeplearning/examples.html?category=getting-started-with-deep-learning-

#### **3. Get Started with Deep Learning Toolbox**

https://www.mathworks.com/help/deeplearning/getting-started-with-deep-learning-toolbox.html

#### **For example:**

https://www.mathworks.com/help/deeplearning/gs/create-simple-image-classification-network-using-deep-netw